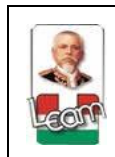

## **Formulario Proceso CERTIFICACIÓN PRESUPUESTARIA PFP-04-001**

## **INSTRUCTIVO DE LLENADO SOLICITUD CERTIFICACIÓN PRESUPUESTARIA**

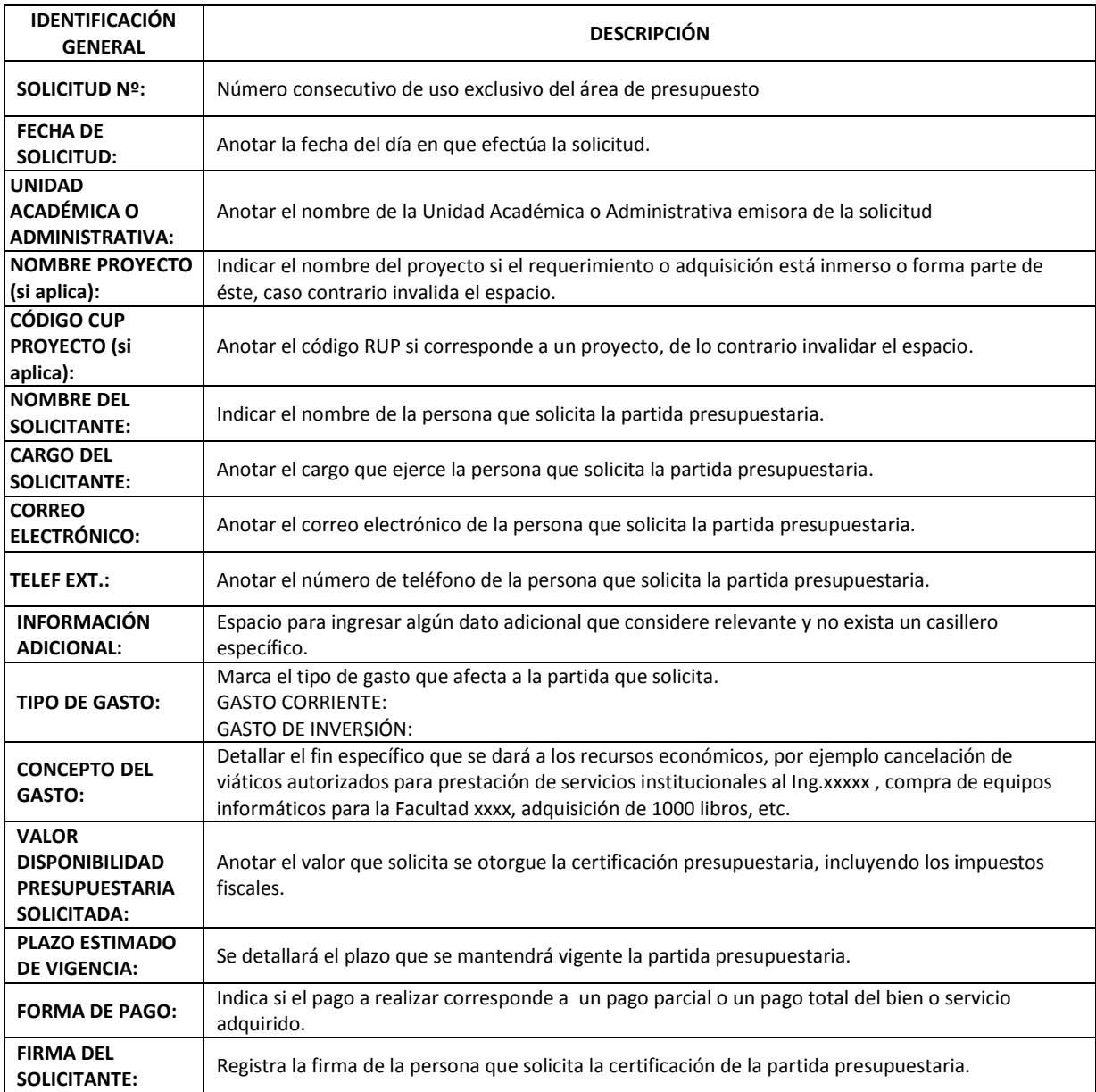